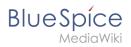

## **Contents**

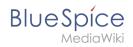

## **Apache Tomcat on Windows**